## **al\_switch\_distance**

Материал из xrWiki

Устанавливает дистанцию переключения Алайфа в онлайн. Минимальное значение — 2. Максимальное вроде как и не ограничено.

Слишком большое значение ломает скриптовую локигу работы [NPC](http://xray-engine.org/index.php?title=NPC), поэтому использовать её для отладки симуляции не стоит.

## **Команда**

al\_switch\_distance <2...1000000>  $\overline{1}$ 

Источник — [«https://xray-engine.org/index.php?title=al\\_switch\\_distance&oldid=765»](https://xray-engine.org/index.php?title=al_switch_distance&oldid=765)

[Категория:](http://xray-engine.org/index.php?title=%D0%A1%D0%BB%D1%83%D0%B6%D0%B5%D0%B1%D0%BD%D0%B0%D1%8F:%D0%9A%D0%B0%D1%82%D0%B5%D0%B3%D0%BE%D1%80%D0%B8%D0%B8)

[Консольные команды](http://xray-engine.org/index.php?title=%D0%9A%D0%B0%D1%82%D0%B5%D0%B3%D0%BE%D1%80%D0%B8%D1%8F:%D0%9A%D0%BE%D0%BD%D1%81%D0%BE%D0%BB%D1%8C%D0%BD%D1%8B%D0%B5_%D0%BA%D0%BE%D0%BC%D0%B0%D0%BD%D0%B4%D1%8B)

- $\blacksquare$  Страница изменена 24 марта 2018 в 15:46.
- К этой странице обращались 2869 раз.
- Содержимое доступно по лицензии [GNU Free Documentation License 1.3 или более поздняя](http://xray-engine.org/index.php?title=License) (если не указано иное).

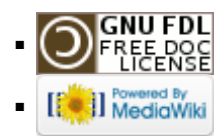